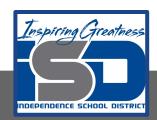

## **Art Virtual Learning**

# 11<sup>th</sup>-12<sup>th</sup>/College Photography Video Narratives

Day 3

April 22, 2020

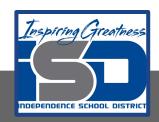

## 11<sup>th</sup>-12<sup>th</sup>/College Photography Lesson: April 22 K. Campbell

### **Objective/Learning Target:**

To create 2 engaging short (less than 30 seconds) video narratives using any feature on your cellphone or camera. 1 video should narrate a snippet of your life-an activity or something you do daily. 1 video narrative snippet can be of your choosing. Must have sound.

**Video Narratives** are a part of Seeing, just in a different manor than still photography. This lesson is part of the curriculum from UCM, intended to be done on your cellphone but I will allow by any device you have that records.

**Bell Ringer:** What are the requirements for the project?

#### **Answer:**

The 2 finished videos should display appropriate exposure, composition, etc...for the selected situation. Both must be created to evoke a strong visual narrative message with sound. Subject matter is school appropriate, not copied from anyone. You may edit in software or post videos as created. One video is posted on Twitter and you are required to watch all classmate's videos and provide feedback to everyone.

#### **Activities:**

**Task #1:** Start making short videos for the first video narrative. Review/play back, and rerecord until your are satisfied.

**Task #2:** Decide if you need to edit the video.

#### Possible editing resources:

Wevideo

Free online video editing

Online tutorial of Wevideo

15 second video narrative (how to proceed and shows examples)

#### Things to be aware of:

- 1. Focus on one main message
- 2. Think through the structure-is there.....
- \*Story
- \*Conflict
- \*Resolution
- 3. Apply Creativity
- 4. Add emotions (ham it up or tone it down? You decide)

# iPhone/iMovie Resource for those with that device and wish to utilize iMovie:

#### Demonstration of how to use iMovie on your apple phone

Click on link above ^, not the picture below.

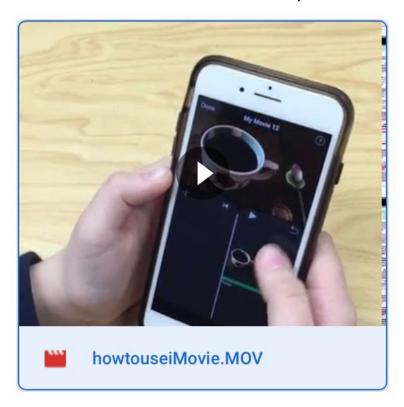

Practice by following along with one of your past short videos on your cellphone.

| Scoring ( | Guide | Short V | /ideo | Narratives |
|-----------|-------|---------|-------|------------|
|-----------|-------|---------|-------|------------|

| Name |  |  |
|------|--|--|
| Name |  |  |

Objective: To create 2 engaging short (less than 30 seconds) video narratives using any feature on your cellphone or camera. 1 video should narrate a snippet of your life-an activity or something you do daily. 1 video narrative snippet can be of your choosing. Must have sound. Requirements: The 2 finished videos should display appropriate exposure, composition, etc...for the selected situation. Both must be created to evoke a strong visual narrative message with sound. Subject matter is school appropriate, not copied from anyone. You may edit in software or post videos as created. Both videos are posted on Twitter and you are required to watch all classmate's videos and provide feedback to everyone.

| ·                                                                                                    | 5pts     | 10pts      | 15pts      |
|----------------------------------------------------------------------------------------------------|----------|------------|------------|
| Criteria                                                                                                    | Emerging | Developing | Proficient |
| Video narrative #1 subject matter is personal narrative of your life or activity. Use of video angle, light, exposure works well for the setting. Video is less than 30 seconds, but more than 5 seconds                                                                                                    |          |            |            |
| Video narrative #2 – subject matter is your choice (school appropriate). Use of video angle, light, exposure works well for setting. Video is less than 30 seconds but more than 5 seconds.                                                                                                    |          |            |            |
| Narrative: The sound/words goes well with both images and makes sense to the viewer. (A narrative is essentially just a story. It uses classic storytelling elements, including characters, conflict, and a resolution, to communicate a sequence of events that should resonate with the reader. A narrative video should do the exact same thing using beautiful, moving images). |          |            |            |
| All technical skills are done accurately. You may use a video editing app or software if desired, but not required. If no editing done, I am looking at light, steadiness of video so you make sure you are submitting the best version. Sound is intelligible.                                                                                                    |          |            |            |
| Favorite image is posted on Twitter @karenmcamp with #videonarrative.                                                                                                    |          |            |            |

You must post a comment on <u>each classmate's</u> video narrative posts, with a constructive critique. You may respond back with a comment, or "like" as much as you wish.

I am looking for online dialogue that is beyond mere adjectives.